## **Guía rápida - Quantum Blue® Reader de 3ª generación - Fast Track Mode**

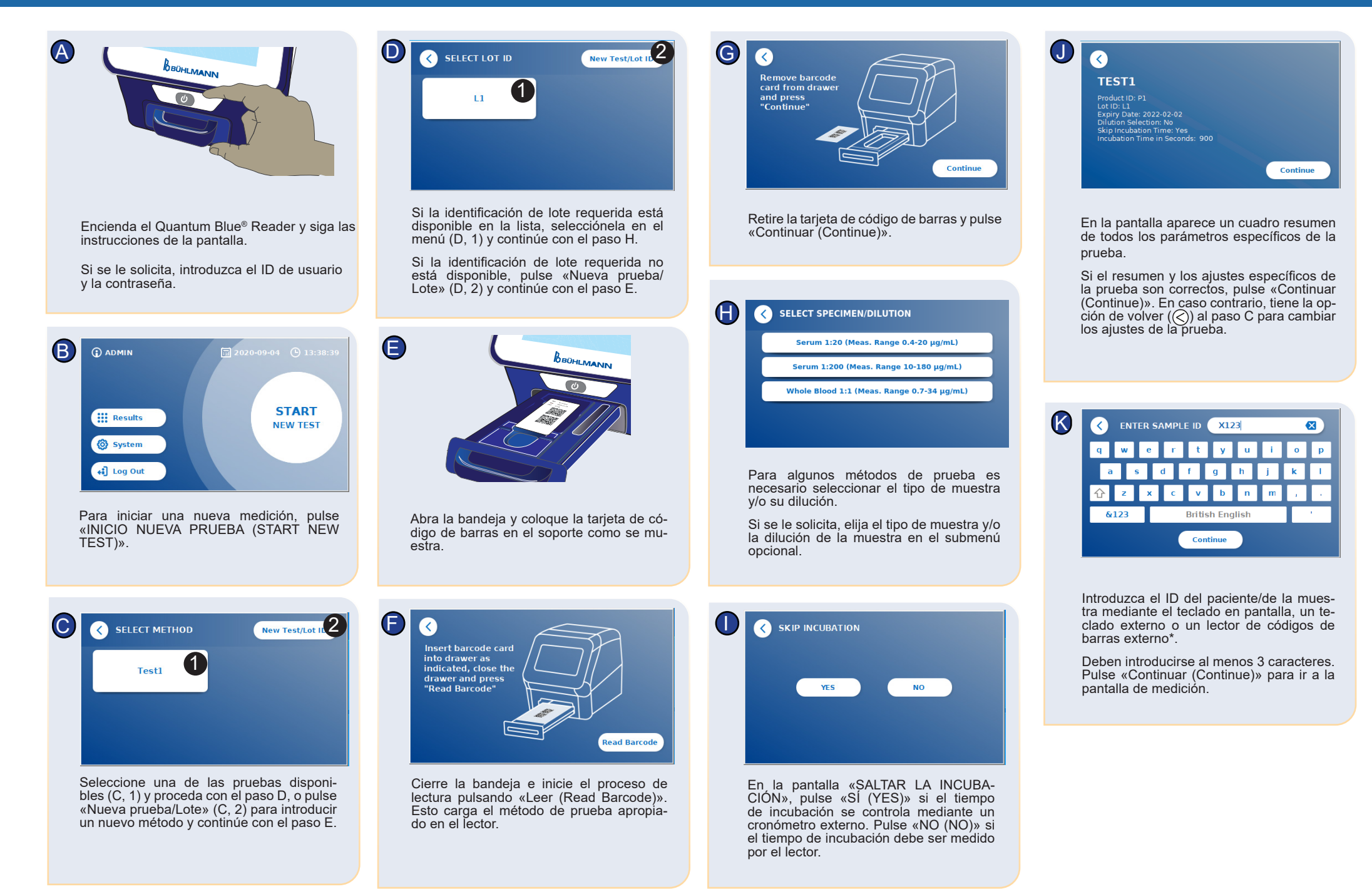

## **Guía rápida - Quantum Blue® Reader de 3ª generación - Fast Track Mode**

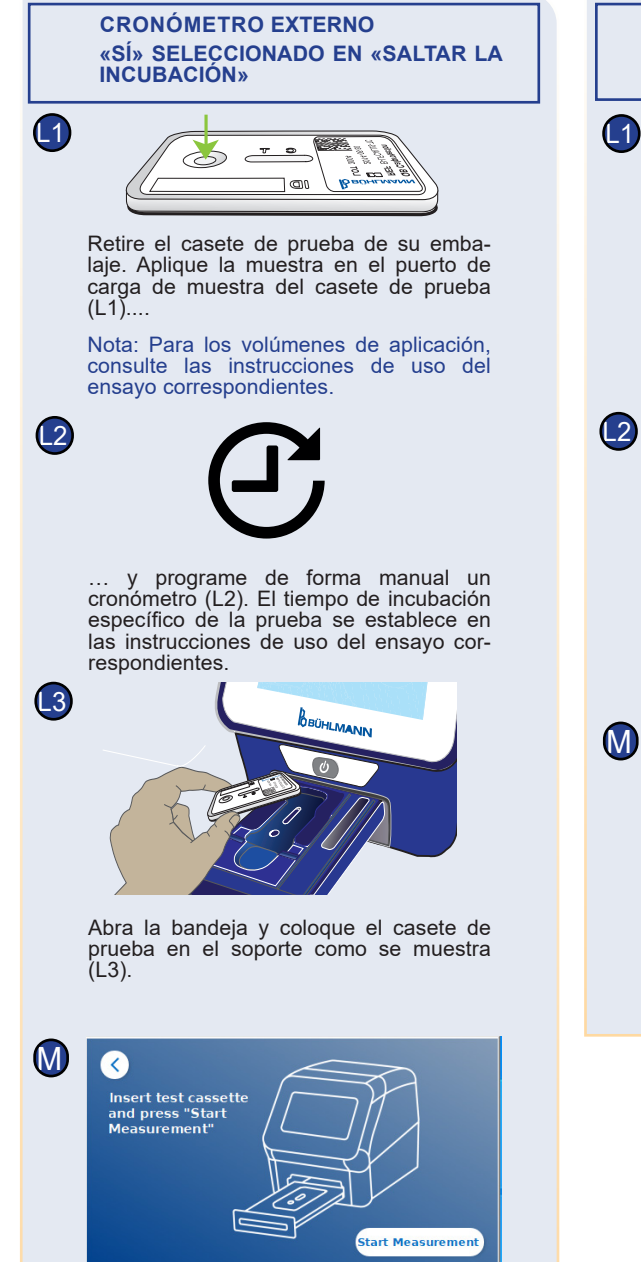

Cierre la bandeja y pulse «Iniciar medi- ción (Start Measurement)» una vez que el tiempo de incubación haya terminado. El lector medirá el casete de prueba (N2).

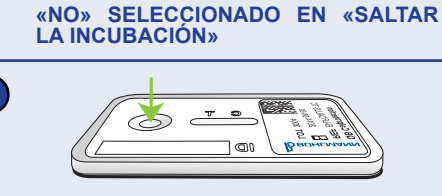

**CRONÓMETRO INTERNO**

Retire el casete de prueba de su embalaje. Aplique la muestra en el puerto de carga de muestra del casete de prueba  $(L1)$ ....

Nota: Para los volúmenes de aplicación, consulte las instrucciones de uso del ensayo correspondientes.

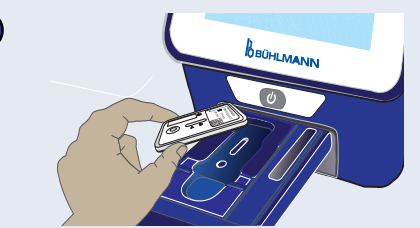

Abra la bandeja y coloque el casete de prueba en el soporte como se muestra  $(L2)$ ,...

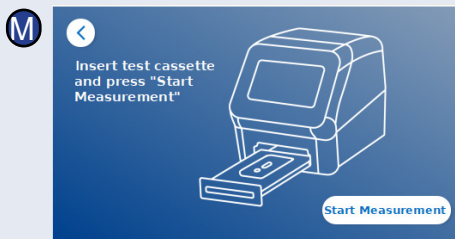

… cierre la bandeja y, a continuación, pulse «Iniciar medición (Start Measurement)».

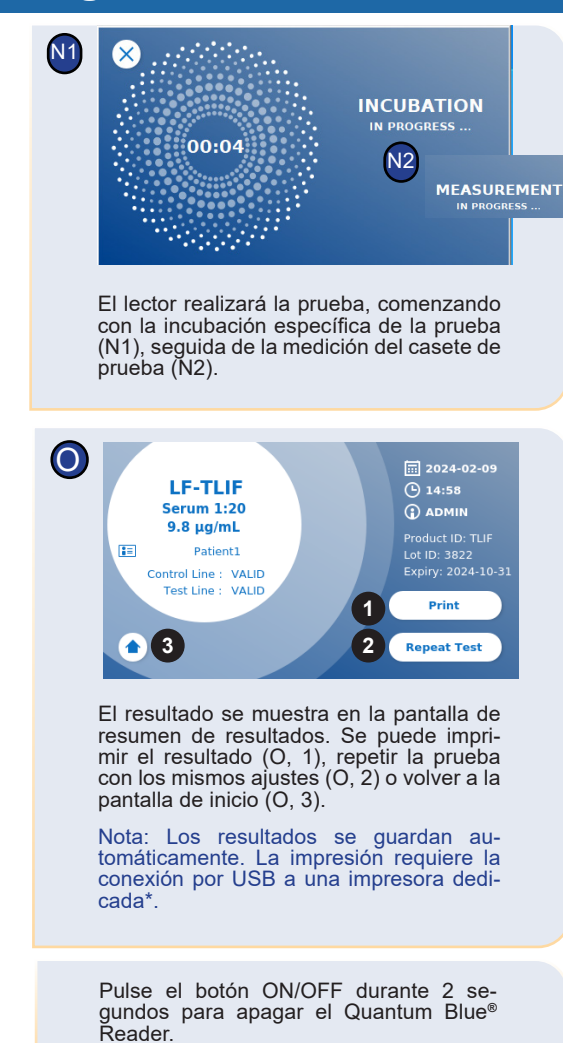

\*para más detalles, consulte el capítulo «Instalación de del equipo/Accesorios» del manual del Quantum Blue® Reader

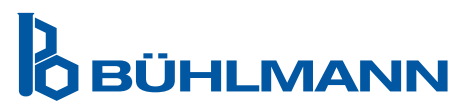

Baselstrasse 55 Fax +41 61 487 12 99 4124 Schönenbuch info@buhlmannlabs.ch Suiza www.buhlmannlabs.ch

BÜHLMANN Laboratories AG Teléfono +41 61 487 12 12

Cláusula de exención de responsabilidad: Las capturas de pantalla de estas instrucciones de uso son sólo para fines de demostración y pueden variar en función del idioma del lector seleccionado, el método de ensayo utilizado y el número de lote.